**Cette notice vous aidera à installer votre visiophone et vous permettra aussi de connaître les caractéristiques techniques.**

## **Inventaire**

Votre visiophone est fourni avec l'ensemble des accessoires nécessaires à son fonctionnement. Afin de pouvoir installer votre visiophone, vérifiez que vous disposer de votre box internet en état de marche.

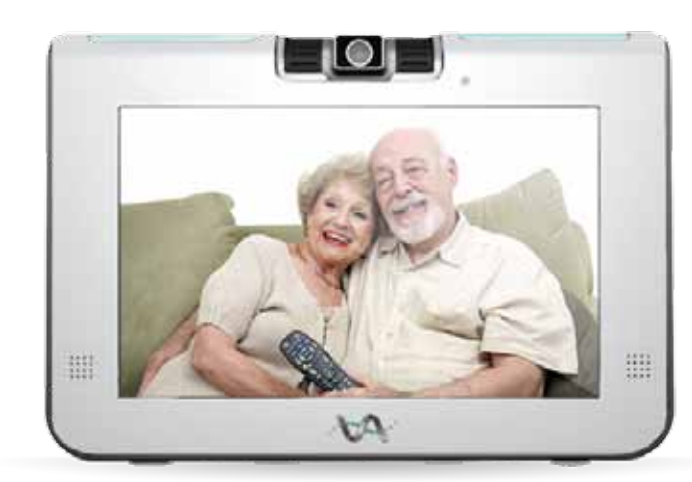

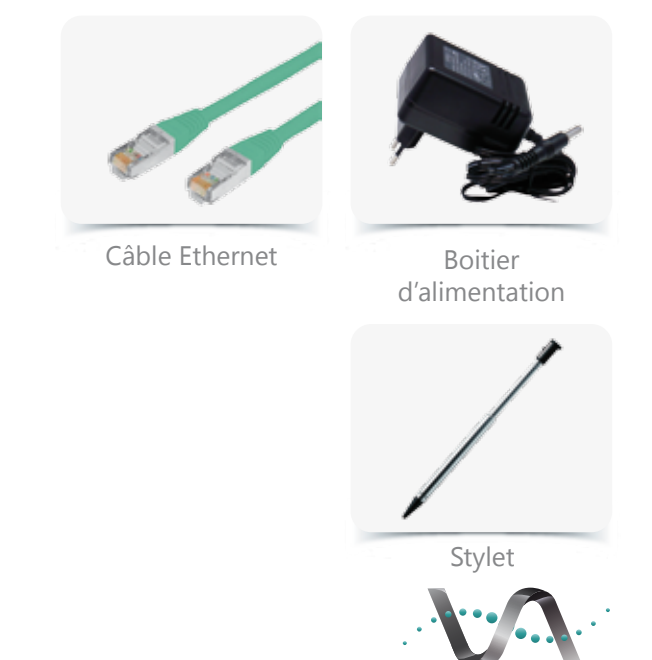

Nous vous invitons à conserver l'emballage de votre visiophone de façon à pouvoir le réutiliser ultérieurement.

**Visio Assistance** 

## **Caractéristiques techniques**

- Ecran couleur tactile LCD 10.2'', résolution de 800x480 pixels
- Caméra ajustable VGA
- Cadre photo numérique
- Codec vidéo H.264 SP, H.263 SP
- Codec vocaux G.711, G.722, G.723.1, G.729AB
- 1 port de connexion Ethernet/LAN
- Entrée et sortie audio et vidéo
- 2 port USB 2.0
- 1 port SD
- 1 sortie jack haut-parleur/casque
- $\bullet$  Dimensions L x P x H  $\cdot$  294 x 213 x 38 mm

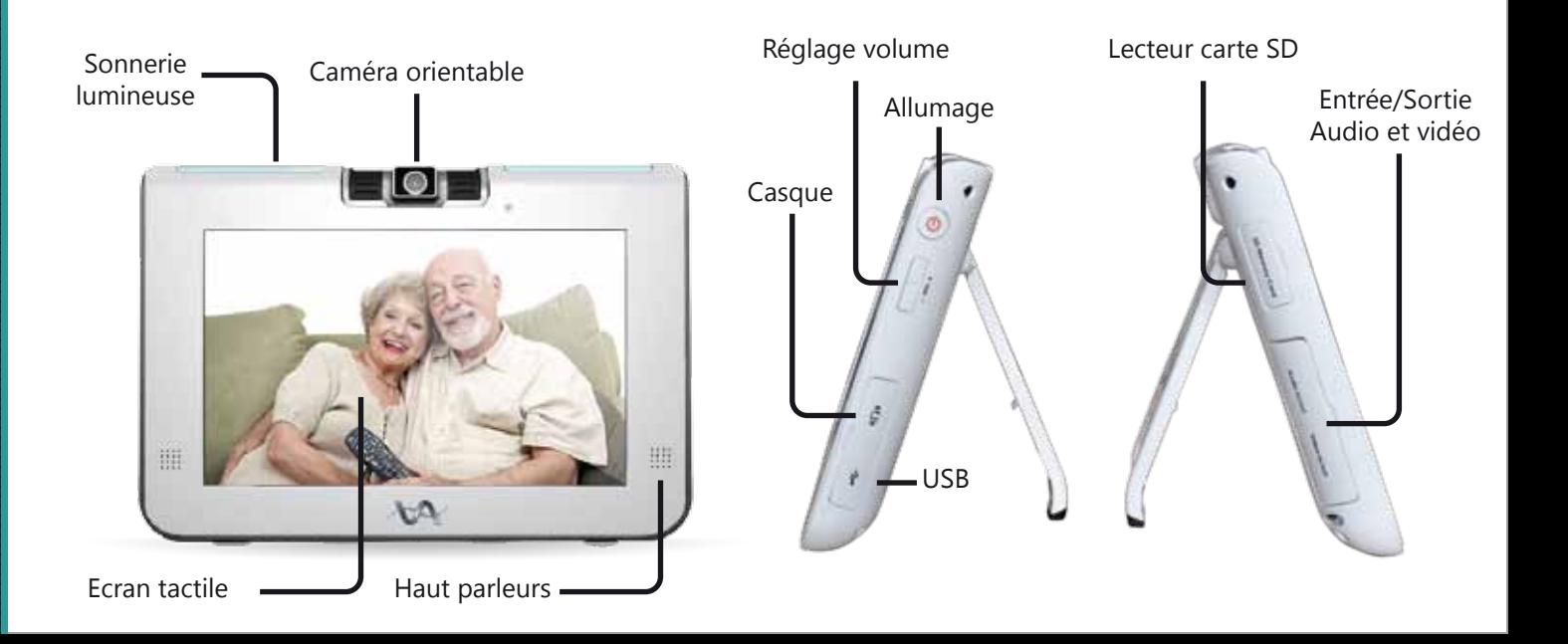

## **Installer le visiophone**

- Munissez vous du cable Ethernet, branchez le sur le  $\mathbf{1}$ visiophone à l'emplacement indiqué, et à un port Ethernet situé derrière votre Box internet.
- $\overline{2}$ 
	- Branchez le boitier d'alimentation à une prise murale, puis connectez le au visiophone.

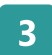

Visiophone tactile

Visiophone tactile

Votre visiophone est à présent opérationnel.

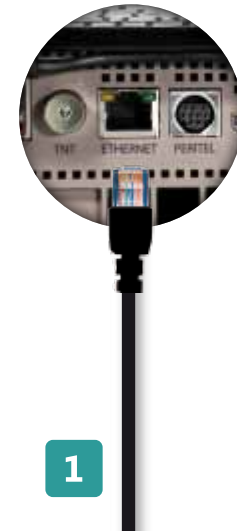

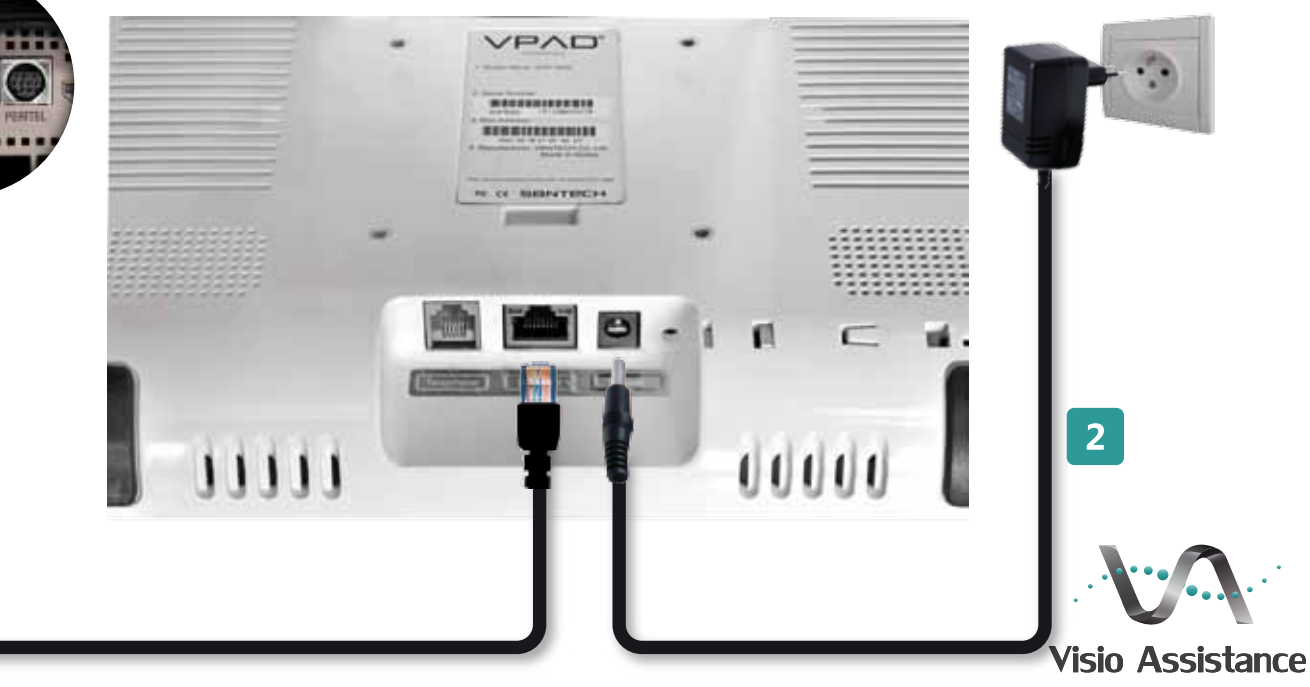